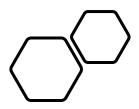

# EPICS Security Technical Plan

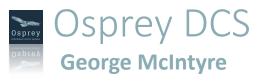

 A presentation of the implementation plan for EPIC Security, being carried out by SLAC, Osprey DCS and ORNL

### Agenda

#### • Planned Features

- Implementation of basic TLS
- Certificate Management
- TLS Session Status & Management
- Enhanced Client Authorization

#### TLS Demo

- Manually Create Certificates
- Configure Wireshark
- Non-secure PVA communications
- Configure secure PVA communications
- Demo Secure PVA communications

# What this implementation will get us?

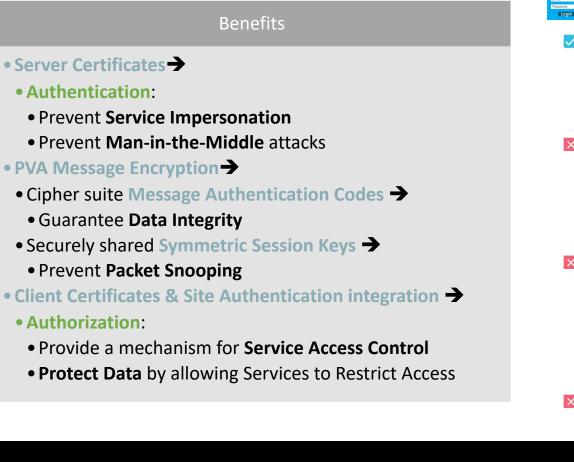

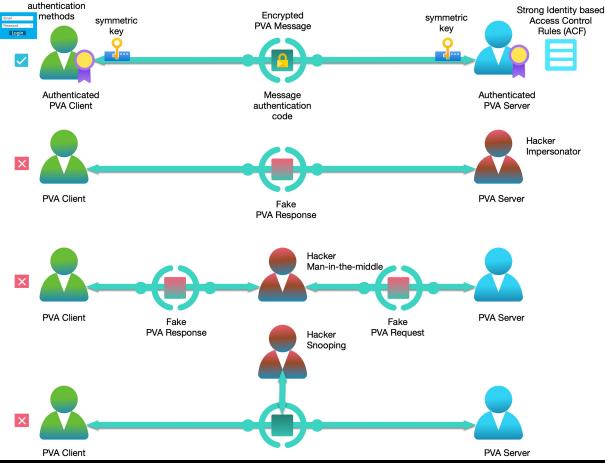

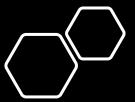

# What this implementation will get us?

| Benefits |
|----------|
|----------|

- Server Certificates ->
- Authentication:
- Prevent Service Impersonation
- Prevent Man-in-the-Middle attacks
- PVA Message Encryption
- Cipher suite Message Authentication Codes →
  - Guarantee Data Integrity
- Securely shared Symmetric Session Keys →
- Prevent Packet Snooping
- Client Certificates & Site Authentication integration 🚽
- Authorization:
- Provide a mechanism for Service Access Control
- Protect Data by allowing Services to Restrict Access

#### Will Not

- Prevent **PV Impersonation** in a mixed TLS/TCP network
- Prevent discovery of Service Endpoint or PV name
- Prevent discovery of Encryption Type
- Prevent discovery of Data Transmission Frequency
- Prevent discovery of approximate Amount of data transmitted
- Change Site Security Policies you need to implement these on top of the technical solution presented here

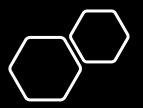

# Basic TLS Implementation

EPICS Collaboration Meeting, ICALEPCS23, Cape Town, South Africa

## Basic TLS Implementation

- Allow "tls" in search request
- Allow "tls" in search response
- Initiate TLS handshake if server certificate is configured
- Pass client certificate in handshake if client certificate is configured
- Encapsulate and encrypt PVA protocol messages
- Maintain backwards compatibility

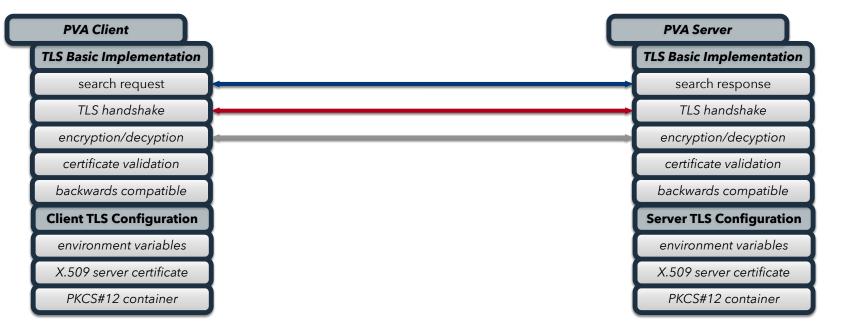

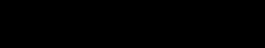

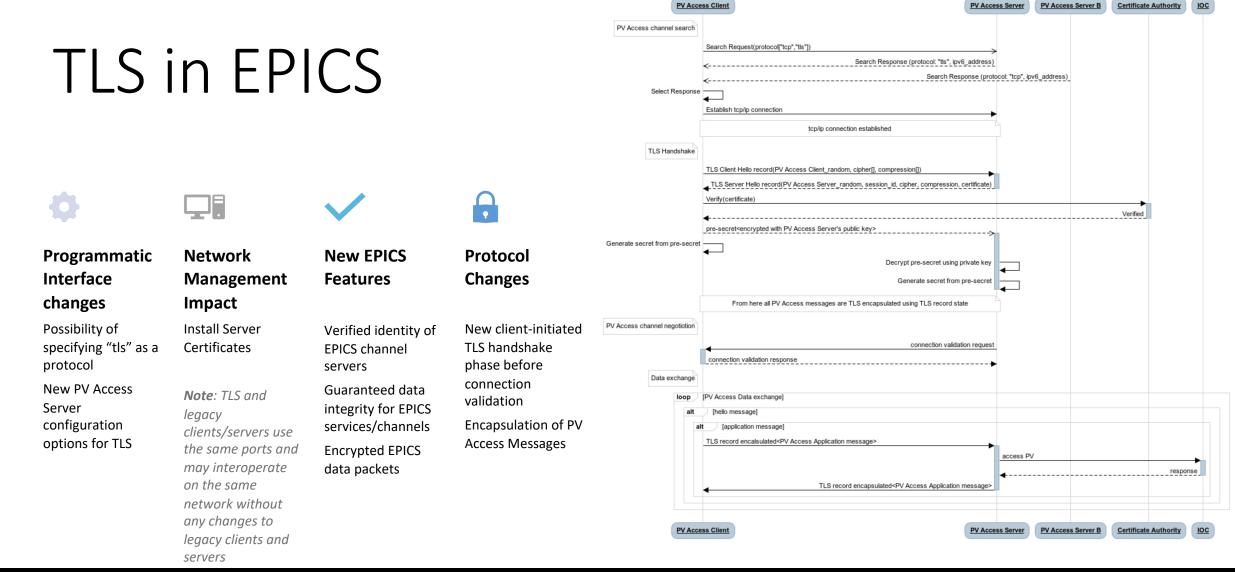

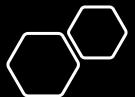

# Implementation repositories

Java implementation — maintainer Kay Kasemir

<u>https://github.com/ControlSystemStudio/phoebus/tree/master/core/pva</u>

C++ implementation — maintainer Michael Davidsaver

<u>https://mdavidsaver.github.io/pvxs</u> branch TLS

Documentation

<u>https://github.com/epics-base/pvAccessCPP/wiki/protocol</u>

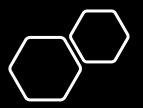

# Out of scope

#### Features

#### Add TLS to Channel Access

UDP Broadcast search

UDP response

Beacon messages

Add additional TLS beacon messages for servers supporting both TLS and TCP

Any changes to support TLS in Gateways

Any changes to support TLS in EPICS Python (pvaPy)

Any changes to support TLS in PV Database

#### Repositories

#### **EPICS** base Java

- <u>https://github.com/epics-base/epicsCoreJava</u>
- https://github.com/epics-base/pvaClientJava

#### EPICS base C++

- https://github.com/epics-base/pvAccessCPP
- https://github.com/epics-base/pvaClientCPP

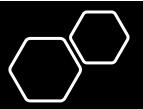

EPICS Collaboration Meeting, ICALEPCS23, Cape Town, South Africa

# Certificate Management

## Certificate Management

- Update PVA Name Server to issue client and server certificates
- Manage Site Certificate
   Authorities

| PVA Client               |                        | PVA Server               |
|--------------------------|------------------------|--------------------------|
| S Basic Implementation   |                        | TLS Basic Implementation |
| search request           |                        | search response          |
| TLS handshake            |                        | TLS handshake            |
| encryption/decyption     |                        | encryption/decyption     |
| certificate validation   |                        | certificate validation   |
| backwards compatible     |                        | backwards compatible     |
| Client TLS Configuration |                        | Server TLS Configuration |
| environment variables    |                        | environment variables    |
| X.509 server certificate | PVA Name Server        | X.509 server certificate |
| PKCS#12 container        | Certificate Management | PKCS#12 container        |
|                          | issue certificates     |                          |
|                          | PVA NS Configuration   |                          |
|                          | environment variables  |                          |
|                          | CA certificate         |                          |
|                          | PKCS#12 container      |                          |

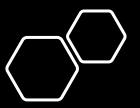

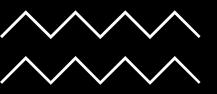

# Certificate Management

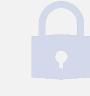

Manage Site Certificate Authority

Secure Storage for Site CA Management of Private Key

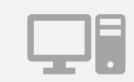

Issue and Distribute Server and Client Certificates Create Certificate Key Pairs Create Signing Request Sign Certificates with CA Deliver server and client certificates

# Session Status and Management

EPICS Collaboration Meeting, ICALEPCS23, Cape Town, South Africa

## Session Status and Management

stapled *(* 

server

cert

status

- Update Client and Server to handle reconnections after session disconnections
- Update PVA Name Server to provide certificate status via OCSP for Server and Client's certificate validation
- Update server TLS handshake to include server certificate status with OCSP stapling and update client certificate validation to use this server certificate status
- Update Client and Server to handle certificate expiration, revocation, and change

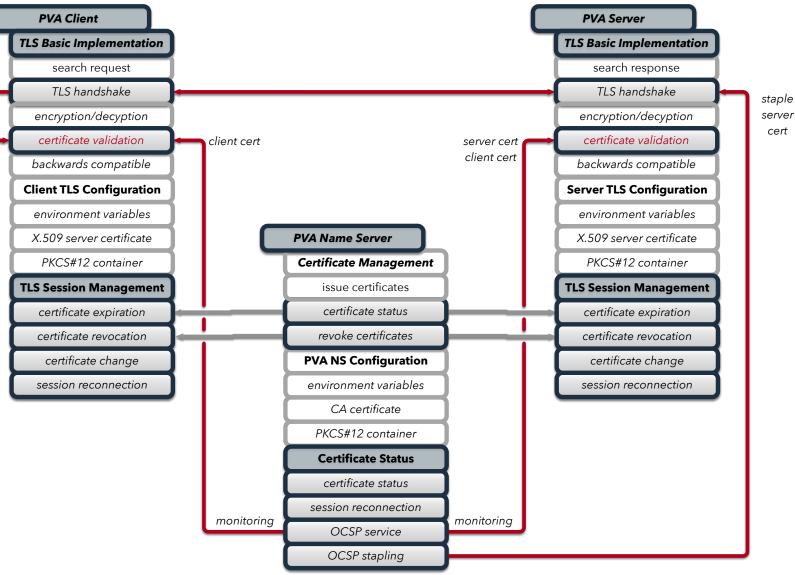

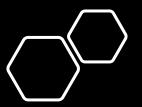

cert

EPICS Collaboration Meeting, ICALEPCS23, Cape Town, South Africa

# Session Status & Management

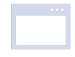

#### **Certificate Status**

Implement OCSP server to deliver certificate status

Allow pub/sub event model for server status monitoring

Client and Server use this service to monitor for their own status changes

#### Revocation

Implements a function that revokes a certificate by setting the appropriate status

Clients and servers respond appropriately to revoked status

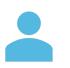

#### Expiration

Recognizes certificate expiration

Alerts listeners to upcoming expirations

Clients and Servers respond appropriately when certificates expire

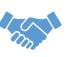

#### Rotation

Allow orderly rotation of valid certificates with new valid certificates

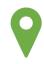

#### Stapling

Append server certificate status to TLS handshake with the OCSP stapling extension so that clients don't have to verify the status Enhanced Client Authorization

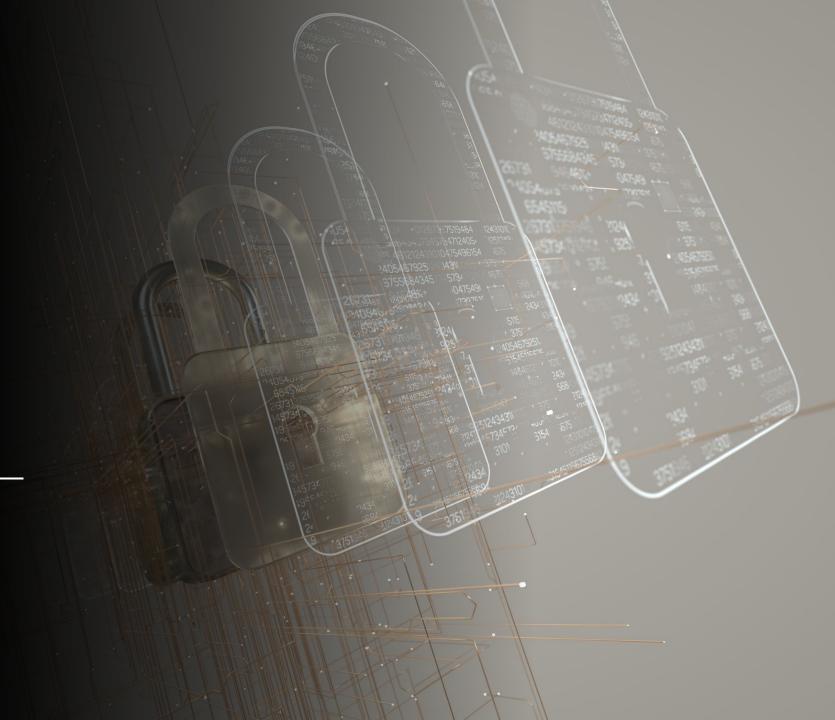

## Enhanced Client Authorization

- Integrate with common site authentication methods
  - Kerberos
  - LDAP
  - Active Directory
- In PVA Connection validation message inject into the AUTHZ name field either the certificate subject or principal from site authentication integration
- Update ACF function that controls authorization so that it can use TLS status to control access

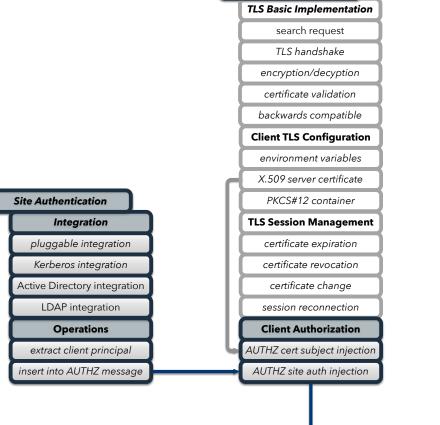

**PVA Client** 

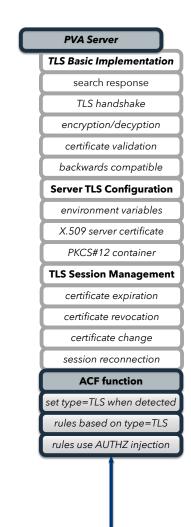

**PVA Name Server** 

Certificate Management

issue certificates

revoke certificates

**PVA NS Configuration** 

environment variables

CA certificate

PKCS#12 container

**Certificate Status** 

certificate status

session reconnection

OCSP service

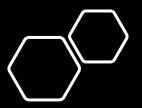

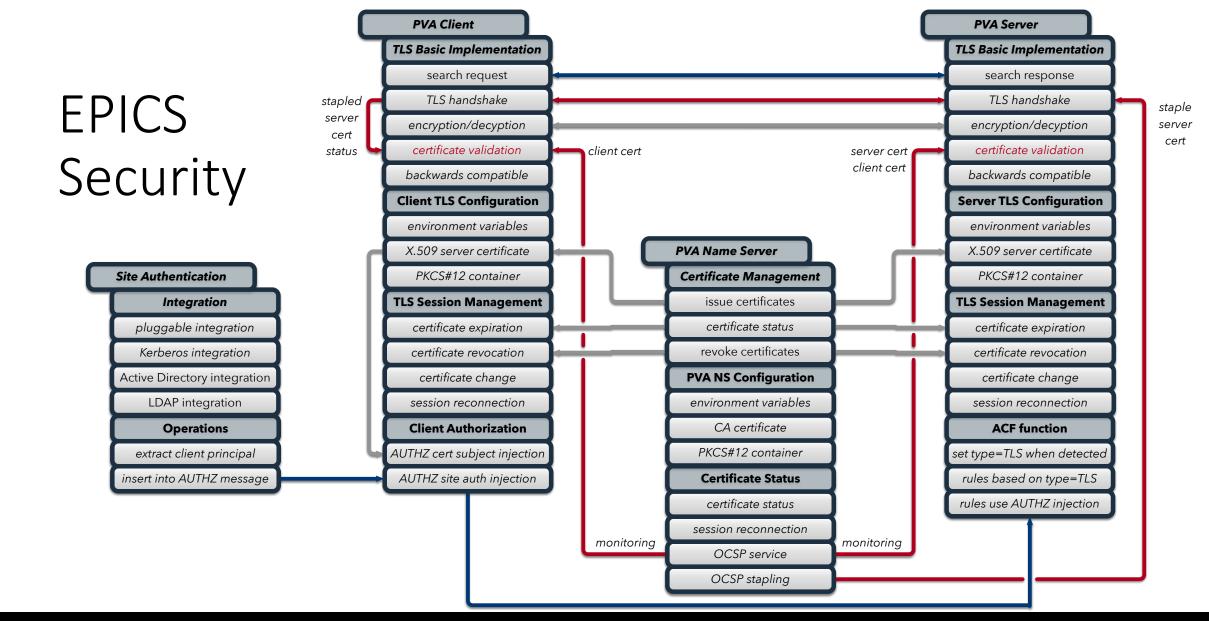

- 1. Basic TLS to authenticate and encrypt
- 2. Certificate Management to issue and distribute certificates
- 3. Session Management to handle expiration, revocation, recycling, and reconnection
- 4. Authorization using site authentication or client certificates

EPICS Collaboration Meeting, ICALEPCS23, Cape Town, South Africa

Recap

# **TLS Demo**

...... 

................... 

...............

.............. ...............

### Manually create certificates

### CA Certificate

openssl genpkey -algorithm RSA -out ca.key

# create ca\_config.cnf

openssl req -x509 -new -nodes -key ca.key -sha256 -days 3650 -out ca.crt -config ca\_config.cnf

#### Server Certificate

openssl genpkey -algorithm RSA -out server.key

# create server\_config.cnf

openssl req -new -key server.key -out server.csr -config server\_config.cnf

openssl x509 -req -in server.csr -CA ca.crt -CAkey ca.key -CAcreateserial -out server.crt -days 365 -sha256 -extfile server\_config.cnf -extensions v3\_req

openssl pkcs12 -export -out server.p12 -inkey server.key -in server.crt -certfile ca.crt

### Client Certificate

openssl genpkey -algorithm RSA -out client.key

# create client\_config.cnf

openssl req -new -key client.key -out client.csr -config client\_config.cnf

```
openssl x509 -req -in client.csr -CA ca.crt -CAkey ca.key -CAcreateserial -out client.crt -days 365 -sha256
-extfile client_config.cnf -extensions v3_req
```

openssl pkcs12 -export -out client.p12 -inkey client.key -in client.crt -certfile ca.crt

ca\_config.cnf ...
keyUsage = digitalSignature, cRLSign, keyCertSign
authorityKeyIdentifier = keyid:always,issuer
basicConstraints = CA:TRUE

server\_config.cnf ...
keyUsage = digitalSignature, keyEncipherment
extendedKeyUsage = serverAuth

client\_config.cnf ...
keyUsage = digitalSignature, keyEncipherment
extendedKeyUsage = clientAuth

|                                |                                                 |                         | client.p12 - KeyStore B   | xplorer 5.5.2     |                              |               |  |
|--------------------------------|-------------------------------------------------|-------------------------|---------------------------|-------------------|------------------------------|---------------|--|
|                                |                                                 | 🎗 🏗 🚥 🕕 🖻 🕅             | 0                         |                   |                              |               |  |
|                                | client.p12 * server.p12 *                       |                         |                           |                   |                              |               |  |
|                                | T E Entry Name                                  |                         | Algorithm                 | Key Size          | Certificate Expiry           | Last Modified |  |
| lse                            | 🃅 🗎 🥥 1                                         |                         | RSA                       | 2048              | 07/09/2024, 14:54:36 CES     | т -           |  |
|                                |                                                 |                         |                           |                   |                              |               |  |
| Jse<br>KeyStore<br>explorer to |                                                 |                         | Certificate               | Details for En    | try '1'                      |               |  |
| ovnlorar to                    |                                                 |                         |                           |                   |                              |               |  |
|                                |                                                 | Certificate Hierarchy:  | <pre>   level-n.com</pre> | m                 |                              |               |  |
| view                           |                                                 |                         |                           | 5111              |                              |               |  |
| certificates                   |                                                 | Version:                | 3                         |                   |                              |               |  |
| centificates                   |                                                 | Subject:                |                           | ire I – I vdnev O | =Level N Ltd,CN=mcinpro.lev  | el-n.cc       |  |
|                                |                                                 |                         |                           | ine, L=Lydney, O  |                              |               |  |
|                                |                                                 | Issuer:                 | CN=level-n.com            |                   |                              |               |  |
|                                |                                                 | Serial Number (hex.):   | 0x1F0EC7D5434FD9420       | 65C58431AB88      | B3B801F74FA                  |               |  |
|                                |                                                 | Serial Number (dec.):   | 17730833224283590210      | 7509237383924     | 524607269205242              |               |  |
|                                |                                                 | Valid From:             | 08/09/2023, 14:54:36 CE   | EST               |                              |               |  |
|                                |                                                 | Valid Until:            | 07/09/2024, 14:54:36 CE   | EST               |                              |               |  |
|                                |                                                 | Public Key:             | RSA 2048 bits             |                   |                              | 7             |  |
|                                | KeyStore Type: PKCS #12, Size: 1 entry, Selecte | ed Signature Algorithm: | SHA-256 with RSA          |                   |                              |               |  |
|                                |                                                 | Fingerprint:            | SHA-1 V DB:               | 40:E4:62:CB:32    | :3D:D4:41:B3:8A:A6:86:A3:4A: | :D0:C6:       |  |
|                                |                                                 |                         | Export                    | Extensions        | PEM Verify                   | ASN.1         |  |
|                                |                                                 |                         |                           |                   | _                            |               |  |
|                                |                                                 |                         |                           |                   |                              | ок            |  |

## Configure Wireshark

### Set up LUA scripts

cd ~/.config/wireshark/plugins/

export SSLKEYLOGFILE=/tmp/pva-secrets

ln -s ~/Projects/com/osprey-dcs/cashark/\*.lua

### Set display filter

pva

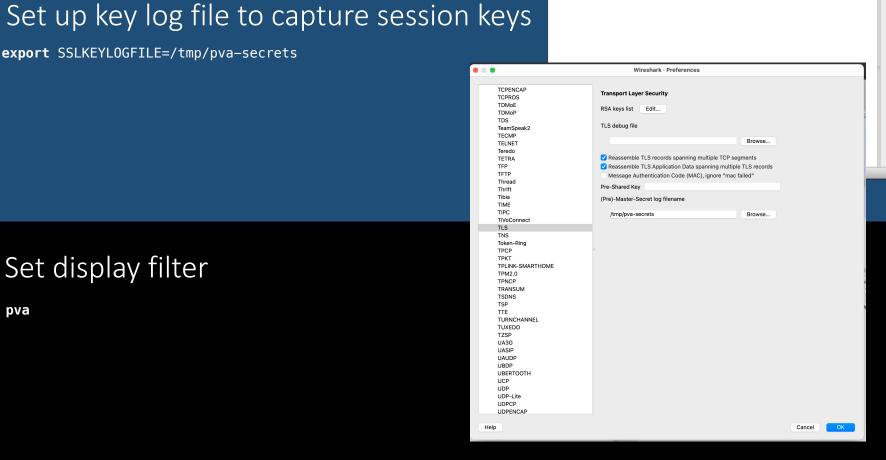

🛅 🗋 🕅 🙆 🍳 👄 🌧 🖭 🏹 🛃 🧊

. . .

13 ۲

pva

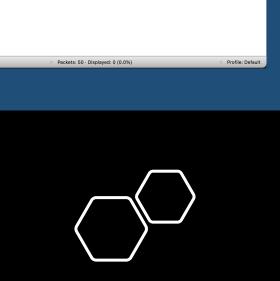

🗙 🔜 🝷 🕂 🛛 PVA

Loopback: Io0

## Non-Secure PVA Communications

### Start IOC server

softIocPVX -v -m user=test,N=tst,P=tst -d test/testioc.db -d test/testiocg.db -a test/testioc.acf dbLoadDatabase("/Users/george/Projects/com/osprey-dcs/pvxs/bin/darwin-aarch64/../../dbd/softIocPVX.dbd") softIocPVX\_registerRecordDeviceDriver(pdbbase) dbLoadRecords("test/testioc.db", "user=test,N=tst,P=tst") dbLoadRecords("test/testiocg.db", "user=test,N=tst,P=tst") asSetSubstitutions("user=test,N=tst,P=tst") asSetFilename("test/testioc.acf") asSetFilename: Warning - relative paths won't usually work iocInit() INFO: PVXS QSRV2 is loaded and ENABLED. Starting iocInit \*\*\*\*\*\*\*\*\*\*\*\*\* ## EPICS R7.0.7.1-DEV ## Rev. R7.0.7-56-g718da5c9be96b7eccd7c ## Rev. Date Git: 2023-02-04 22:56:19 -0600 

epics>

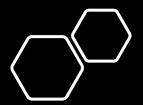

### Non-Secure PVA Communications

### Get a PV

pvxget test:calcExample test:calcExample value double = 4alarm.severity int32\_t = 1 alarm.status int32 t = 1 alarm.message string = "LOW" timeStamp.secondsPastEpoch int64 t = 1695756172timeStamp.nanoseconds int32\_t = 258063000 timeStamp.userTag int32\_t = 0 display.limitLow double = 0 display.limitHigh double = 10 display.description string = "Counter" display.units string = "Counts" display.form.index int32\_t = 0 display.form.choices string[] = {7}["Default", "String", "Binary", "Decimal", "Hex", "Exponential", "Engineering"] control.limitLow double = 0control.limitHigh double = 10valueAlarm.lowAlarmLimit double = 2 valueAlarm.lowWarningLimit double = 4 valueAlarm.highWarningLimit double = 6

EPICS Collaboration Meeting, ICALEPCS23, Cape Town, South Africa

valueAlarm.highAlarmLimit double = 8

|                                         | _                                                                                                    |                         |                              |                 |                                                                             |                                      |                                              |                       |              |                                                                                |
|-----------------------------------------|----------------------------------------------------------------------------------------------------|-------------------------|------------------------------|-----------------|-----------------------------------------------------------------------------|--------------------------------------|----------------------------------------------|-----------------------|--------------|--------------------------------------------------------------------------------|
| ••                                      | The second second second second second second second second second second second second second second second s                                                                                |                         |                              |                 | ng from Loopback: IoO                                                       |                                      |                                              |                       |              |                                                                                |
| 1                                       |                                                                                                    | <b>N N N</b>            | 🔍 🍋 🧉 🔁 🕻                    | r 🕹 📃           |                                                                             |                                      |                                              |                       |              |                                                                                |
|                                         |                                                                                                    |                         |                              |                 |                                                                             |                                      |                                              |                       |              |                                                                                |
| pva                                     | 1.001                                                                                                    |                         |                              |                 |                                                                             |                                      |                                              |                       |              |                                                                                |
| No.                                     | Time<br>1 0.000000                                                                                                    | Source<br>192.168.2.3   | Destination<br>192.168.2.255 | Protocol<br>PVA | Length   Info<br>94 60009 -> 5076 Client SEARCH(1, 270544961:'test:calcExam |                                      |                                              |                       |              |                                                                                |
|                                         | 2 0.000974                                                                                                    | 192.168.2.3             | 192.168.2.3                  | PVA             | 85 5076 -> 60009 Server SEARCH(1, 270544961; Cestructerall                  | pre /,                               |                                              |                       |              |                                                                                |
|                                         | 7 0.001956                                                                                                    | 192.168.2.3             | 192.168.2.3                  | PVA             | 92 5075 -> 63068 Server SET_BYTE_ORDER, CONNECTION_VALIDAT                  | TON                                  |                                              |                       |              |                                                                                |
|                                         | 9 0.003790                                                                                                    | 192.168.2.3             | 192.168.2.3                  | PVA             | 114 63068 -> 5075 Client CONNECTION_VALIDATION,                             | ION,                                 |                                              |                       |              |                                                                                |
|                                         | 11 0.003880                                                                                                    | 192.168.2.3             | 192.168.2.3                  | PVA             | 65 5075 -> 63068 Server CONNECTION_VALIDATED,                               |                                      |                                              |                       |              |                                                                                |
|                                         | 13 0.003945                                                                                                    | 192.168.2.3             | 192.168.2.3                  | PVA             | 87 63068 -> 5075 Client CREATE_CHANNEL('test:calcExample')                  |                                      |                                              |                       |              |                                                                                |
|                                         | 15 0.004042                                                                                                    | 192.168.2.3             | 192.168.2.3                  | PVA             | 73 5075 -> 63068 Server CREATE_CHANNEL(cid=270544961, sid=                  |                                      |                                              |                       | Capturing    | g from Loopback: Io0                                                           |
|                                         | 17 0.004118                                                                                                    | 192.168.2.3             | 192.168.2.3                  | PVA             | 79 63068 -> 5075 Client GET(sid=117768961, ioid=2154848333                  |                                      |                                              |                       |              |                                                                                |
|                                         | 19 0.004208                                                                                                    | 192.168.2.3             | 192.168.2.3                  | PVA             | 515 5075 -> 63068 Server GET(inid=2154848337 sub=08)                        |                                      |                                              | Q 🍋 🔿 🖭               | T 🔸 🔳        |                                                                                |
|                                         | 21 0.004375                                                                                                    | 192.168.2.3             | 192.168.2.3                  | PVA             | 73 63068 -> 5075 Client GET(sid=117768961, ioid=215484833;                  |                                      |                                              | • • • • •             |              |                                                                                |
|                                         | 23 0.004518                                                                                                    | 192.168.2.3             | 192.168.2.3                  | PVA             | 254 5075 -> 63068 Server GET(ioid=2154848337, sub=00),                      | pva 📃                                |                                              |                       |              | 🗙 🚬 🔹 🕇 🕹 PVA                                                                  |
|                                         | 29 0.267694                                                                                                    | 192.168.2.3             | 192.168.2.3                  | PVA             | 85 5076 -> 60009 Server SEARCH_RESPONSE(1, 270544961)                       | No. Time                             | Source                                       | Destination           | Protocol     | Length Info                                                                    |
|                                         | 50 21.045525                                                                                                    | 192.168.2.3             | 192.168.2.255                | PVA             | 79 50803 -> 5075 Server BEACON(0x734deb58ba42096376b0ee66                   | 1 0.000000                           | 192.168.2.3                                  | 192.168.2.255         | PVA          | <pre>94 60009 -&gt; 5076 Client SEARCH(1, 270544961:'test:calcExample'),</pre> |
|                                         |                                                                                                    |                         |                              |                 |                                                                             | 2 0.000974                           | 192.168.2.3                                  | 192.168.2.3           | PVA          | 85 5076 -> 60009 Server SEARCH_RESPONSE(1, 270544961)                          |
| 100000000000000000000000000000000000000 |                                                                                                    | on wire (752 bits)      | , 94 bytes captured (75      |                 |                                                                             | 7 0.001956                           | 192.168.2.3                                  | 192.168.2.3           | PVA          | 92 5075 -> 63068 Server SET_BYTE_ORDER, CONNECTION_VALIDATION,                 |
|                                         | l/Loopback                                                                                                    |                         |                              | 0010            |                                                                             | 9 0.003790                           | 192.168.2.3                                  | 192.168.2.3           | PVA          | <pre>114 63068 -&gt; 5075 Client CONNECTION_VALIDATION,</pre>                  |
|                                         |                                                                                                    |                         | 2.168.2.3, Dst: 192.168      | 2.255 0030      | 0 00 00 00 00 00 00 00 00 00 00 00 00 0                                     | 11 0.003880                          | 192.168.2.3                                  | 192.168.2.3           | PVA          | 65 5075 -> 63068 Server CONNECTION_VALIDATED,                                  |
|                                         |                                                                                                    |                         | 009, Dst Port: 5076          | 0040            | 69 ea 01 03 74 63 70 01 00 41 30 20 10 10 74 65 i···tcp· A0 ··te            | 13 0.003945                          | 192.168.2.3                                  | 192.168.2.3           | PVA          | 87 63068 -> 5075 Client CREATE_CHANNEL('test:calcExample'),                    |
|                                         | cess Variable A                                                                                                    | ccess                   |                              | 0050            | 73 74 3a 63 61 6c 63 45 78 61 6d 70 6c 65 st:calcE xample                   | 15 0.004042                          | 192.168.2.3                                  | 192.168.2.3           | PVA          | 73 5075 -> 63068 Server CREATE_CHANNEL(cid=270544961, sid=117768961)…          |
|                                         | 1agic: 0xca                                                                                                    |                         |                              |                 |                                                                             | 17 0.004118                          | 192.168.2.3                                  | 192.168.2.3           | PVA          | 79 63068 -> 5075 Client GET(sid=117768961, ioid=2154848337, sub=08),           |
|                                         | /ersion: 2                                                                                                    |                         |                              |                 |                                                                             | 19 0.004208                          | 192.168.2.3                                  | 192.168.2.3           | PVA          | 515 5075 -> 63068 Server GET(ioid=2154848337, sub=08),                         |
|                                         | lags: 0x00                                                                                                    |                         |                              |                 |                                                                             | 21 0.004375                          | 192.168.2.3                                  | 192.168.2.3           | PVA          | 73 63068 -> 5075 Client GET(sid=117768961, ioid=2154848337, sub=00),           |
|                                         | Command: SEARCH                                                                                                    | (0x03)                  |                              |                 |                                                                             | 23 0.004518                          | 192.168.2.3                                  | 192.168.2.3           | PVA          | 254 5075 -> 63068 Server GET(ioid=2154848337, sub=00),                         |
|                                         | Size: 54                                                                                                    |                         |                              | 0               |                                                                             | 29 0.267694                          | 192.168.2.3                                  | 192.168.2.3           | PVA          | 85 5076 -> 60009 Server SEARCH_RESPONSE(1, 270544961)                          |
|                                         | Search Sequence                                                                                                    | #: 1                    |                              |                 |                                                                             | 50 21.045525                         | 192.168.2.3                                  | 192.168.2.255         | PVA          | 79 50803 -> 5075 Server BEACON(0x734deb58ba42096376b0ee66, 16, 2)              |
|                                         | 1ask: 0×00                                                                                                    |                         |                              |                 |                                                                             | Eromo 2: 05 hutos                    | an wire (600 bits)                           | 85 bytes captured (6  | 80 bits 0000 | 02 00 00 00 45 00 00 51 ac 63 00 00 40 11 00 00 ····E··O ·c··@···              |
|                                         |                                                                                                    | 00000000000000ffff      | 0000000                      |                 |                                                                             | > Null/Loopback                      | UN WITE (000 DICS),                          | os bytes captureu (o  | 0010         | C0 a8 02 03 c0 a8 02 03 13 d4 ea 69 00 3d 85 a5                                |
|                                         | Port: 60009                                                                                                    |                         |                              |                 |                                                                             |                                      | Version 4 Erci 102                           | .168.2.3, Dst: 192.16 | 0020         | ca 02 c0 04 00 00 00 2d 73 4d eb 58 ba 42 09 63 ·····- sM·X·B·c                |
|                                         | Transport Proto                                                                                                    | col: tcp                |                              |                 |                                                                             |                                      | tocol, Src Port: 507                         |                       | 0030         | 76 b0 ee 66 00 00 01 00 00 00 00 00 00 00 00 00 v··f····                       |
|                                         | PV Count: 1                                                                                                    |                         |                              |                 |                                                                             | <ul> <li>Process Variable</li> </ul> |                                              | o, bat rolt. 00009    |              | 00 00 ff ff 00 00 00 00 13 d3 03 74 63 70 01 00 ······························ |
|                                         | CID: 270544961                                                                                                    |                         |                              |                 |                                                                             | Magic: 0xca                          | necess                                       |                       | 0050         | 01 10 20 30 41 ··· 0A                                                          |
|                                         | ame: test:calc                                                                                                    | Example                 |                              |                 |                                                                             | Version: 2                           |                                              |                       |              |                                                                                |
| 0.7                                     |                                                                                                    |                         |                              |                 |                                                                             | > Flags: 0xc0                        |                                              |                       |              |                                                                                |
|                                         | Loopback: Io0: <li< td=""><td>ve capture in progress&gt;</td><td></td><td></td><td>Packets: 94 · Displayed: 13 (13.8%)</td><td></td><td>RESPONSE (0×04)</td><td></td><td></td><td></td></li<> | ve capture in progress> |                              |                 | Packets: 94 · Displayed: 13 (13.8%)                                         |                                      | RESPONSE (0×04)                              |                       |              |                                                                                |
|                                         |                                                                                                    |                         |                              |                 |                                                                             | Size: 45                             |                                              |                       |              |                                                                                |
|                                         |                                                                                                    |                         |                              |                 |                                                                             |                                      | a42096376b0ee66                              |                       |              |                                                                                |
|                                         |                                                                                                    |                         |                              |                 |                                                                             | Search Sequence #: 1                 |                                              |                       |              |                                                                                |
|                                         |                                                                                                    |                         |                              |                 |                                                                             |                                      | Address: 00000000000000000000000000000000000 |                       |              |                                                                                |
|                                         |                                                                                                    |                         |                              |                 |                                                                             | Port: 5075                           |                                              |                       |              |                                                                                |
|                                         |                                                                                                    |                         |                              |                 |                                                                             |                                      |                                              |                       |              |                                                                                |

View Non-Secure Results in Wireshark

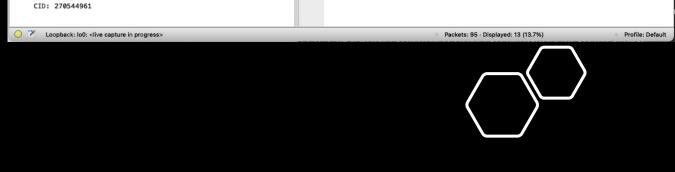

• Only tcp is included in search message

Transport Protocol: tcp Found: True

• No TLS Handshake takes place

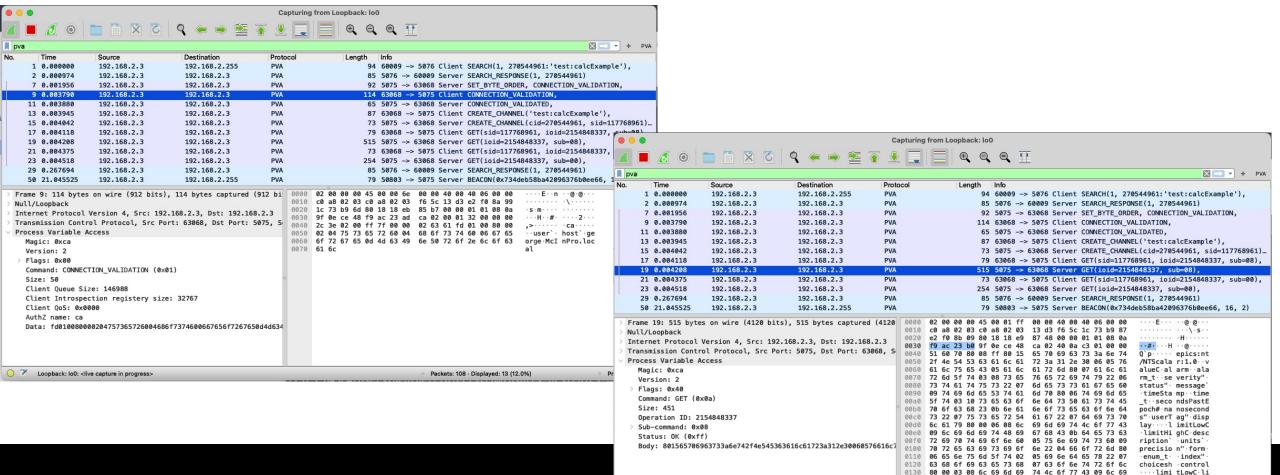

## View Non-Secure Results in Wireshark

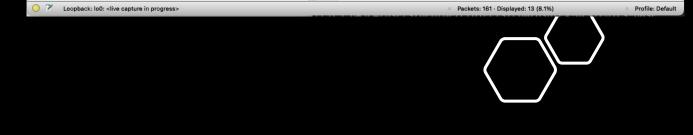

6d 69 74 48 69 67 68 43 07 6d 69 6e 53 74 65 70

0150 43 0a 76 61 6c 75 65 41 6c 61 72 6d 80 00 0a 06

mitHighC ·minStep

C.valueA larm

0140

- Only tcp is included in search message
- No TLS Handshake takes place

### Secure PVA Communications

### Configure TLS Client and Server environments

export EPICS\_PVAS\_TLS\_KEYCHAIN="~/Projects/com/osprey-dcs/certificates/server.p12"
export EPICS\_PVA\_TLS\_KEYCHAIN="~/Projects/com/osprey-dcs/certificates/client.p12"

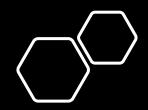

## Secure PVA Communications

#### Start IOC server

softlocPVX -v -m user=test,N=tst,P=tst -d test/testioc.db -d test/testiocg.db -a test/testioc.acf

dbLoadDatabase("/Users/george/Projects/com/osprey-dcs/pvxs/bin/darwin-aarch64/../../dbd/softIocPVX.dbd")

softIocPVX\_registerRecordDeviceDriver(pdbbase)

**NOTICE:** debug logging TLS SECRETS to SSLKEYLOGFILE=/tmp/pva-secrets

dbLoadRecords("test/testioc.db", "user=test,N=tst,P=tst")

dbLoadRecords("test/testiocg.db", "user=test,N=tst,P=tst")

asSetSubstitutions("user=test,N=tst,P=tst")

asSetFilename("test/testioc.acf")

asSetFilename: Warning - relative paths won't usually work

iocInit()

INFO: PVXS QSRV2 is loaded and ENABLED.

Starting iocInit

## EPICS R7.0.7.1-DEV

## Rev. R7.0.7-56-g718da5c9be96b7eccd7c

## Rev. Date Git: 2023-02-04 22:56:19 -0600

epics>

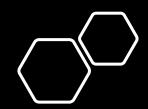

### Secure PVA Communications

### Get a PV

```
pvxget test:calcExample
NOTICE: debug logging TLS SECRETS to SSLKEYLOGFILE=/tmp/pva-secrets
test:calcExample
   value double = 4
    alarm.severity int32_t = 1
    alarm.status int32 t = 1
    alarm.message string = "LOW"
    timeStamp.secondsPastEpoch int64 t = 1695756172
    timeStamp.nanoseconds int32_t = 258063000
    timeStamp.userTag int32_t = 0
    display.limitLow double = 0
    display.limitHigh double = 10
    display.description string = "Counter"
    display.units string = "Counts"
    display.form.index int32_t = 0
    display.form.choices string[] = {7}["Default", "String", "Binary", "Decimal", "Hex", "Exponential", "Engineering"]
    control.limitLow double = 0
    control.limitHigh double = 10
    valueAlarm.lowAlarmLimit double = 2
    valueAlarm.lowWarningLimit double = 4
    valueAlarm.highWarningLimit double = 6
    valueAlarm.highAlarmLimit double = 8
```

|                                       |                      |                                         |                         |            | g from Loopback: lo0                                                                                                    |                                                         |                            |                              |            |                                                                                                    |              |
|---------------------------------------|----------------------|-----------------------------------------|-------------------------|------------|----------------------------------------------------------------------------------------------------|---------------------------------------------------------|----------------------------|------------------------------|------------|----------------------------------------------------------------------------------------------------|--------------|
|                                       | 1 0                  |                                         | Q 🧀 🛋 👀 🛣               |            | 📃 @, @, @, II                                                                                                    |                                                         |                            |                              |            |                                                                                                    |              |
|                                       |                      |                                         |                         | <u> </u>   |                                                                                                    | _                                                       |                            |                              |            |                                                                                                    |              |
| pva                                   |                      |                                         |                         |            |                                                                                                    | • + PVA                                                 |                            |                              |            |                                                                                                    |              |
| No.                                   | Time                 | Source                                  |                         | Protocol   | Length Info                                                                                                    |                                                         |                            |                              |            |                                                                                                    |              |
|                                       | 0.000000             | 192.168.2.3                             |                         | PVA        | 98 51760 -> 5076 Client SEARCH(1718185572, 305419896:'test:c                                                                                                    |                                                         |                            |                              |            |                                                                                                    |              |
|                                       | 0.000167             | 192.168.2.3                             |                         | PVA        | 85 5076 -> 51760 Server SEARCH_RESPONSE(1718185572, 30541989                                                                                                    |                                                         |                            |                              |            |                                                                                                    |              |
|                                       | 0.005053             | 192.168.2.3                             |                         | PVA        | 2485 5076 -> 63108 Server SET_BYTE_ORDER, CONNECTION_VALIDATIO                                                                                                    | N,                                                      |                            |                              |            |                                                                                                    |              |
|                                       | 0.005183             | 192.168.2.3                             |                         | PVA        | 92 63108 -> 5076 Client CONNECTION_VALIDATION,                                                                                                    |                                                         |                            |                              | Capturi    | ing from Loopback: lo0                                                                                                    |              |
| 1000                                  | 0.005220             | 192.168.2.3<br>192.168.2.3              |                         | PVA<br>PVA | 109 5076 -> 63108 Server CONNECTION_VALIDATED,                                                                                                    |                                                         |                            |                              | ~ • -      |                                                                                                    |              |
| 10.25                                 | 0.005422             | 192.168.2.3                             |                         | PVA        | <pre>101 63108 -&gt; 5076 Client CREATE_CHANNEL('test:calcExample'),<br/>117 5076 -&gt; 63108 Server CREATE CHANNEL(cid=305419896, sid=11</pre>                                                                                                    |                                                         |                            | 🍳 🦛 🌩 👱 🧌                    | } 👱 🔦      | . E. Q. Q. T.                                                                                                    |              |
| 1000                                  | 0.005624             | 192.168.2.3                             |                         | PVA        | <pre>99 63108 -&gt; 5076 Client GET(sid=117768961, ioid=268443648, s</pre>                                                                                                    |                                                         |                            |                              |            |                                                                                                    | 1 514        |
|                                       | 0.005678             | 192.168.2.3                             |                         | PVA        | 559 5076 -> 63108 Server GET(ioid=268443648, sub=08),                                                                                                    |                                                         |                            |                              |            |                                                                                                    | T PVA        |
| 215.55                                | 0.005770             | 192.168.2.3                             |                         | PVA        | 87 63108 -> 5076 Client GET(sid=117768961, ioid=268443648, sub=08),                                                                                                    | No. Time<br>ub= 1 0.000000                              | Source                     | Destination                  | Protocol   | Length Info                                                                                                    | I - France C |
|                                       | 0.005833             | 192.168.2.3                             |                         | PVA        | 298 5076 -> 63108 Server GET(ioid=268443648, sub=00),                                                                                                    |                                                         | 192.168.2.3<br>192.168.2.3 | 192.168.2.255<br>192.168.2.3 | PVA<br>PVA | 98 51760 -> 5076 Client SEARCH(1718185572, 305419896:'test:cal                                                                  |              |
|                                       | 0.005955             | 192.168.2.3                             |                         | PVA        | 86 63108 -> 5076 Client DESTROY REQUEST(sid=117768961, ioid=                                                                                                    | 2 0.000167                                              | 192.168.2.3                | 192.168.2.3                  | PVA        | 85 5076 -> 51760 Server SEARCH_RESPONSE(1718185572, 305419896)                                                                  |              |
|                                       | 0.033334             | 192.168.2.3                             |                         | PVA        | 85 5076 -> 51760 Server SEARCH_RESPONSE(1718185572, 30541989                                                                                                    | 10 0100000                                              | 192.168.2.3                | 192.168.2.3                  | PVA        | 2485 5076 -> 63108 Server SET_BYTE_ORDER, CONNECTION_VALIDATION,<br>92 63108 -> 5076 Client CONNECTION VALIDATION,              | 1            |
|                                       | 4.640150             | 192.168.2.3                             |                         | PVA        | 79 53904 -> 5075 Server BEACON(0x501536078ea537da3c521a3a, 8                                                                                                    |                                                         | 192.168.2.3                | 192.168.2.3                  | PVA        | 109 5076 -> 63108 Server CONNECTION_VALIDATION,                                                                                 |              |
|                                       |                      |                                         |                         |            |                                                                                                    | 23 0.005315                                             | 192.168.2.3                | 192.168.2.3                  | PVA        | 101 63108 -> 5076 Client CREATE CHANNEL('test:calcExample'),                                                                    |              |
|                                       |                      | on wire (784 bits), 9                   | 8 bytes captured (784 b |            |                                                                                                    | 25 0.005422                                             | 192.168.2.3                | 192.168.2.3                  | PVA        | 101 05108 -> 5070 CTERTC CREATE_CHANNEL( test.catteRampte ),<br>117 5076 -> 63108 Server CREATE CHANNEL(cid=305419896. sid=1177 | 768961)      |
|                                       | Loopback             |                                         |                         | 0010       |                                                                                                    | 29 0.005624                                             | 192.168.2.3                | 192.168.2.3                  | PVA        | 99 63108 -> 5076 Client GET(sid=117768961, ioid=268443648, sub                                                                  |              |
|                                       |                      |                                         | 68.2.3, Dst: 192.168.2. | 255 0030   | 00 00 00 00 00 00 00 00 00 00 00 00 00                                                                                                    | 31 0.005678                                             | 192.168.2.3                | 192.168.2.3                  | PVA        | 559 5076 -> 63108 Server GET(ioid=268443648, sub=08),                                                                           |              |
|                                       |                      | col, Src Port: 51760                    | , Dst Port: 5076        |            | ca 30 02 03 74 6c 73 03 74 63 70 00 01 12 34 56 0tls.tcp4V                                                                                                    | 35 0.005770                                             | 192.168.2.3                | 192.168.2.3                  | PVA        | 87 63108 -> 5076 Client GET(sid=117768961, ioid=268443648, sub                                                                  | p=00).       |
|                                       | ss Variable Ac       | cess                                    |                         |            | 78 10 74 65 73 74 3a 63 61 6c 63 45 78 61 6d 70 x test:c alcExamp                                                                                                    | 37 0.005833                                             | 192.168.2.3                | 192.168.2.3                  | PVA        | 298 5076 -> 63108 Server GET(ioid=268443648, sub=00),                                                                           |              |
|                                       | ic: 0xca<br>sion: 2  |                                         |                         | 0000       | 6c 65 le                                                                                                    | 41 0.005955                                             | 192.168.2.3                | 192.168.2.3                  | PVA        | 86 63108 -> 5076 Client DESTROY_REQUEST(sid=117768961, ioid=26                                                                  | 5844364      |
|                                       | sion: 2<br>lgs: 0x80 |                                         |                         |            |                                                                                                    | 47 0.033334                                             | 192.168.2.3                | 192.168.2.3                  | PVA        | 85 5076 -> 51760 Server SEARCH RESPONSE(1718185572, 305419896)                                                                  |              |
|                                       | mand: SEARCH         | (0-02)                                  |                         |            |                                                                                                    | 69 4.640150                                             | 192.168.2.3                | 192.168.2.255                | PVA        | 79 53904 -> 5075 Server BEACON(0x501536078ea537da3c521a3a, 8,                                                                   | 2)           |
|                                       | e: 58                | (0,03)                                  |                         |            |                                                                                                    | France Dr. Of Lute                                      | (COO                       | 05 but a sectored (600       | - Lit- 000 | 0 02 00 00 00 45 00 00 51 3b 6b 00 00 40 11 00 00 ····E··O ;k··@···                                                             |              |
|                                       | rch Sequence a       | #: 1718185572                           |                         | 0          |                                                                                                    | <pre>&gt; Frame 2: 85 byte<br/>&gt; Null/Loopback</pre> | s on wire (680 Dits)       | , 85 bytes captured (680     | DITS 0001  | 0 c0 a8 02 03 c0 a8 02 03 13 d4 ca 30 00 3d 85 a5                                                                               |              |
|                                       | k: 0x00              |                                         |                         |            |                                                                                                    |                                                         | Version 4 Erci 10          | 2.168.2.3, Dst: 192.168.     | 3 002      | 0 ca 02 c0 04 00 00 00 2d 50 15 36 07 8e a5 37 da P.67                                                                          |              |
| 1 1 1 1 1 1 1 1 1 1 1 1 1 1 1 1 1 1 1 |                      | 000000000000000000000000000000000000000 | 0000                    |            |                                                                                                    |                                                         | otocol, Src Port: 50       |                              | 003        | 0 3c 52 1a 3a 66 69 6e 64 00 00 00 00 00 00 00 00 <r :="" find<="" td=""><td></td></r>                                          |              |
| Po                                    | t: 51760             |                                         |                         |            |                                                                                                    | Process Variable                                        |                            | , bit for the silves         |            | 0 00 00 ff ff 00 00 00 00 13 d4 03 <mark>74 6c 73</mark> 01 00 ···········tls···                                                |              |
|                                       | insport Protoc       | ol: tls                                 |                         |            |                                                                                                    | Magic: 0xca                                             | Access                     |                              | 005        | 0 01 12 54 50 78 ··· 4vx                                                                                                    |              |
|                                       | insport Protoc       |                                         |                         |            |                                                                                                    | Version: 2                                              |                            |                              |            |                                                                                                    |              |
| PV                                    | Count: 1             | And And And And And And And And And And |                         |            |                                                                                                    | > Flags: 0xc0                                           |                            |                              |            |                                                                                                    |              |
| CI                                    | : 305419896          |                                         |                         |            |                                                                                                    |                                                         | H RESPONSE (0×04)          |                              |            |                                                                                                    |              |
| Na                                    | e: test:calcE        | xample                                  |                         |            |                                                                                                    | Size: 45                                                | -                          |                              |            |                                                                                                    |              |
|                                       |                      |                                         |                         | 100        |                                                                                                    | GUID: 50153607                                          | /8ea537da3c521a3a          |                              | 0          |                                                                                                    |              |
| 0 7                                   | Transport Protocol ( | (pva.proto), 3 bytes                    |                         |            | <ul> <li>Packets: 114 · Displayed: 16 (14.0%)</li> <li>Provide the second second seco</li></ul> | ofile Search Sequence                                   | e #: 1718185572            |                              |            |                                                                                                    |              |
|                                       |                      |                                         |                         |            |                                                                                                    | Address: 00000                                          | 000000000000000ffff0       | 0000000                      |            |                                                                                                    |              |
|                                       |                      |                                         |                         |            |                                                                                                    | Port: 5076                                              |                            |                              |            |                                                                                                    |              |
|                                       |                      |                                         |                         |            |                                                                                                    | Transport Prot                                          | ocol: tls                  |                              |            |                                                                                                    |              |
|                                       |                      |                                         |                         |            |                                                                                                    | Found: True                                             |                            |                              |            |                                                                                                    |              |
|                                       |                      |                                         |                         |            |                                                                                                    | CID: 305419896                                          |                            |                              |            |                                                                                                    |              |
|                                       |                      |                                         |                         |            |                                                                                                    |                                                         |                            |                              |            |                                                                                                    |              |
|                                       |                      |                                         |                         |            |                                                                                                    |                                                         |                            |                              |            |                                                                                                    | <b>/</b>     |
|                                       |                      |                                         |                         |            |                                                                                                    |                                                         |                            |                              |            |                                                                                                    |              |

## View Secure Results in Wireshark

• Both tcp and tls are included in search message

Transport Protocol (pva.proto), 3 bytes

- TLS Handshake takes place
- PVA session is encrypted, and we see the decrypted message thanks to the key log.

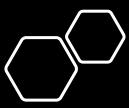

Profile: Default

ckets: 121 · Displayed: 16 (13.2%

| •••                                                                                                    |                            |                       | Capturing fr  | rom Loopback: Io0                                                                                                    |                                      |                          |                        |                    |                                           |                                                          |
|----------------------------------------------------------------------------------------------------|----------------------------|-----------------------|---------------|----------------------------------------------------------------------------------------------------|--------------------------------------|--------------------------|------------------------|--------------------|-------------------------------------------|----------------------------------------------------------|
|                                                                                                    | o x a =                    | ې 🐳 🔶 🦉               | 🛪 🐥 💳 🛙       |                                                                                                    |                                      |                          |                        |                    |                                           |                                                          |
|                                                                                                    |                            | • • • =               | • ~ - !       |                                                                                                    | _                                    |                          |                        |                    |                                           |                                                          |
| pva                                                                                                    |                            |                       |               |                                                                                                    | + PVA                                |                          |                        |                    |                                           |                                                          |
| No. Time                                                                                                    | Source                     | Destination           | Protocol      | Length Info                                                                                                    |                                      |                          |                        |                    |                                           |                                                          |
| 1 0.000000                                                                                                    | 192.168.2.3                | 192.168.2.255         | PVA<br>PVA    | 98 51760 -> 5076 Client SEARCH(1718185572, 305419896:'test:ca                                                                       |                                      |                          |                        |                    |                                           |                                                          |
| 2 0.000167<br>13 0.005053                                                                                                    | 192.168.2.3<br>192.168.2.3 | 192.168.2.3           | PVA           | 85 5076 -> 51760 Server SEARCH_RESPONSE(1718185572, 305419896                                                                       |                                      |                          |                        |                    |                                           |                                                          |
| 13 0.005053                                                                                                    | 192.168.2.3                | 192.168.2.3           | PVA           | <pre>2485 5076 -&gt; 63108 Server SET_BYTE_ORDER, CONNECTION_VALIDATION<br/>92 63108 -&gt; 5076 Client CONNECTION VALIDATION,</pre> |                                      |                          |                        | Capturing          | from Loopback: Io0                        |                                                          |
| 19 0.005220                                                                                                    | 192.168.2.3                | 192.168.2.3           | PVA           | 109 5076 -> 63108 Server CONNECTION VALIDATION,                                                                                     |                                      |                          |                        |                    |                                           |                                                          |
| 23 0.005315                                                                                                    | 192.168.2.3                | 192.168.2.3           | PVA           | 101 63108 -> 5076 Client CREATE CHANNEL('test:calcExample'),                                                                        |                                      |                          | 🗣 👄 警                  | 1                  | 📃 🔍 Q, Q, 🎹                               |                                                          |
| 25 0.005422                                                                                                    | 192.168.2.3                | 192.168.2.3           | PVA           | 117 5076 -> 63108 Server CREATE_CHANNEL(cid=305419896, sid=11)                                                                      | Dva                                  |                          |                        |                    |                                           |                                                          |
| 29 0.005624                                                                                                    | 192.168.2.3                | 192.168.2.3           | PVA           | 99 63108 -> 5076 Client GET(sid=117768961, ioid=268443648, s                                                                        |                                      | Source                   | Destination            | Protocol           | Length Info                               |                                                          |
| 31 0.005678                                                                                                    | 192.168.2.3                | 192.168.2.3           | PVA           | 559 5076 -> 63108 Server GET(ioid=268443648, sub=08),                                                                               | 1 0.000000                           | 192.168.2.3              | 192.168.2.255          | PVA                |                                           | ARCH(1718185572, 305419896:'test:calcExamp               |
| 35 0.005770                                                                                                    | 192.168.2.3                | 192.168.2.3           | PVA           | 87 63108 -> 5076 Client GET(sid=117768961, ioid=268443648, su                                                                       |                                      | 192.168.2.3              | 192.168.2.3            | PVA                |                                           | ARCH_RESPONSE(1718185572, 305419896)                     |
| 37 0.005833                                                                                                    | 192.168.2.3                | 192.168.2.3           | PVA           | 298 5076 -> 63108 Server GET(ioid=268443648, sub=00),                                                                               | 13 0.005053                          | 192.168.2.3              | 192.168.2.3            | PVA                |                                           | T BYTE ORDER, CONNECTION VALIDATION,                     |
| 41 0.005955                                                                                                    | 192.168.2.3                | 192.168.2.3           | PVA           | 86 63108 -> 5076 Client DESTROY_REQUEST(sid=117768961, ioid=:                                                                       |                                      | 192.168.2.3              | 192.168.2.3            | PVA                | 92 63108 -> 5076 Client CO                |                                                          |
| 47 0.033334                                                                                                    | 192.168.2.3                | 192.168.2.3           | PVA           | 85 5076 -> 51760 Server SEARCH_RESPONSE(1718185572, 30541989)                                                                       |                                      | 192.168.2.3              | 192.168.2.3            | PVA                | 109 5076 -> 63108 Server CO               |                                                          |
| 69 4.640150                                                                                                    | 192.168.2.3                | 192.168.2.255         | PVA           | 79 53904 -> 5075 Server BEACON(0x501536078ea537da3c521a3a, 8                                                                        | 23 0.005315                          | 192.168.2.3              | 192.168.2.3            | PVA                |                                           | EATE_CHANNEL('test:calcExample'),                        |
| Erame 17: 02 bytes                                                                                                    | on wire (726 hits)         | 92 bytes captured (7  | 26 bit 0000 0 | 22 00 00 00 45 00 00 58 00 00 40 00 40 06 00 00 ····E··X ··@·@····                                                                  | 25 0.005422                          | 192.168.2.3              | 192.168.2.3            | PVA                |                                           | EATE_CHANNEL(cid=305419896, sid=117768961)               |
| > Null/Loopback                                                                                                    | on wrie (750 brts),        | 92 bytes captured (7  |               | c0 a8 02 03 c0 a8 02 03 f6 84 13 d4 93 eb e6 74                                                                                     | 29 0.005624                          | 192.168.2.3              | 192.168.2.3            | PVA                | 99 63108 -> 5076 Client GE                | T(sid=117768961, ioid=268443648, sub=08),                |
|                                                                                                    | Version 4 Src: 192         | 168.2.3, Dst: 192.168 |               | 38 01 da 66 80 18 18 a0 85 a1 00 00 01 01 08 0a 8 f · · · · · · · · · · ·                                                           | 31 0.005678                          | 192.168.2.3              | 192.168.2.3            | PVA                | 559 5076 -> 63108 Server GE               | T(ioid=268443648, sub=08),                               |
|                                                                                                    |                            | t: 63108, Dst Port: 5 | 076 C 0030 0  | 52 cf 26 f2 30 ee 47 43 17 03 03 00 1f 49 31 f9 b & 0 GC ·····I1                                                                    | 35 0.005770                          | 192.168.2.3              | 192.168.2.3            | PVA                | 87 63108 -> 5076 Client GE                | T(sid=117768961, ioid=268443648, sub=00),                |
| > Transport Layer Se                                                                                                    |                            |                       | . 0040 2      | 26 a8 c3 d0 0d da 1f ad 3b 15 e9 b8 25 75 d3 64 &                                                                                   | 37 0.005833                          | 192.168.2.3              | 192.168.2.3            | PVA                | 298 5076 -> 63108 Server GE               | T(ioid=268443648, sub=00),                               |
|                                                                                                    | segments (22 bytes)        | : #15(8), #17(14)]    | 0050 0        |                                                                                                    | 41 0.005955                          | 192.168.2.3              | 192.168.2.3            | PVA                | 86 63108 -> 5076 Client DE                | STROY_REQUEST(sid=117768961, ioid=26844364               |
| Process Variable A                                                                                                    |                            |                       |               |                                                                                                    | 47 0.033334                          | 192.168.2.3              | 192.168.2.3            | PVA                |                                           | ARCH_RESPONSE(1718185572, 305419896)                     |
| Magic: 0xca                                                                                                    |                            |                       |               |                                                                                                    | 69 4.640150                          | 192.168.2.3              | 192.168.2.255          | PVA                | 79 53904 -> 5075 Server BE                | ACON(0x501536078ea537da3c521a3a, 8, 2)                   |
| Version: 2                                                                                                    |                            |                       |               |                                                                                                    | > Frame 37: 298 bvt                  | es on wire (2384 bit     | s), 298 bytes capture  | d (2384 0000       | ca 02 40 0a be 00 00 00 00 20 00 10 00    | ff 04 ba ···@······                                      |
| > Flags: 0x00                                                                                                    |                            |                       |               |                                                                                                    | > Null/Loopback                      |                          |                        | 0010               | 7b 36 1e 00 00 00 00 00 00 00 40 02 00    | 00 00 01 {6·····                                         |
| Command: CONNEC                                                                                                    | TION_VALIDATION (0×0       | 1)                    | 1             |                                                                                                    |                                      | Version 4, Src: 192      | .168.2.3, Dst: 192.16  | B.2.3 0020<br>0030 | 00 00 00 04 4c 4f 4c 4f f6 e6 13 65 00    | 00 00 00 ····LOLO ···e····<br>00 00 00 ····LOLO ···e···· |
| Size: 14                                                                                                    |                            |                       |               |                                                                                                    | > Transmission Cont                  | rol Protocol, Src Po     | rt: 5076, Dst Port: 63 | 3108, S 0040       | 00 00 00 00 00 00 24 40 07 43 6f 75 6e    |                                                          |
| Client Queue Si                                                                                                    | ze: 65536                  |                       |               |                                                                                                    | > Transport Layer S                  | ecurity                  |                        | 0050               | 06 43 6f 75 6e 74 73 00 00 00 00 07 07    | 44 65 66 ·Counts· ····Def                                |
|                                                                                                    | ction registery size       | : 32767               |               |                                                                                                    | > [2 Reassembled TL                  | S segments (198 byte:    | s): #37(8), #37(190)]  |                    | 61 75 6c 74 06 53 74 72 69 6e 67 06 42    |                                                          |
| Client QoS: 0x0                                                                                                    |                            |                       |               |                                                                                                    | > Process Variable                   | Access                   |                        | 0070               | 72 79 07 44 65 63 69 6d 61 6c 03 48 65    | 78 Øb 45 ry.Decim al.Hex.E<br>67 69 6e xponenti al.Engin |
| AuthZ name: x50                                                                                                    | 9                          |                       |               |                                                                                                    | Magic: 0xca                          |                          |                        | 0000               | 65 65 72 69 6e 67 00 00 00 00 00 00 00 00 | 00 00 00 eering.                                         |
| Data: ff                                                                                                    |                            |                       |               |                                                                                                    | Version: 2                           |                          |                        | 00a0               | 00 00 00 00 24 40 00 00 00 00 00 00 00    | 40 00 00\$@@                                             |
|                                                                                                    |                            |                       |               |                                                                                                    | > Flags: 0x40                        | 2                        |                        | 00b0               | 00 00 00 00 10 40 00 00 00 00 00 00 18    |                                                          |
|                                                                                                    |                            |                       | Frame (9      | 22 bytes) Decrypted TLS (14 bytes) Reassembled TLS (22 bytes)                                                                       | Command: GET (                       | 0x0a)                    |                        | 00c0               | 00 00 00 00 20 40                         | ···· @                                                   |
| ○ <sup>™</sup>                                                                                                    |                            |                       | calife (o     |                                                                                                    | Size: 190                            |                          |                        |                    |                                           |                                                          |
| 😑 🍸 Loopback: Io0: <li< td=""><td>ve capture in progress&gt;</td><td></td><td></td><td>Packets: 165 · Displayed: 16 (9.7%) Pro</td><td></td><td></td><td></td><td></td><td></td><td></td></li<> | ve capture in progress>    |                       |               | Packets: 165 · Displayed: 16 (9.7%) Pro                                                                                             |                                      |                          |                        |                    |                                           |                                                          |
|                                                                                                    |                            |                       |               |                                                                                                    | > Sub-command: 0:<br>Status: OK (0x) |                          |                        |                    |                                           |                                                          |
|                                                                                                    |                            |                       |               | , i                                                                                                    |                                      |                          | 0000001000000044c4f4c  | 4ff5051            |                                           |                                                          |
|                                                                                                    |                            |                       |               | · · · · · · · · · · · · · · · · · · ·                                                                                               | Body: 04037036                       | 120000000000000000040020 | 10000001000000044C414C | 4110601            |                                           |                                                          |
|                                                                                                    |                            |                       |               |                                                                                                    |                                      |                          |                        |                    |                                           |                                                          |
|                                                                                                    |                            |                       |               |                                                                                                    |                                      |                          |                        |                    |                                           |                                                          |
|                                                                                                    |                            |                       |               |                                                                                                    | 2                                    |                          |                        | Frame              |                                           | TLS (190 bytes) Reassembled TLS (198 bytes)              |
|                                                                                                    |                            |                       |               |                                                                                                    | 😑 🎽 Body (pva.body)                  | , 184 bytes              |                        |                    | Packets: 299 · D                          | isplayed: 16 (5.4%) Profile: Default                     |

## View Secure Results in Wireshark

- Both tcp and tls are included in search message
- TLS Handshake takes place
- PVA session is encrypted, and we see the decrypted message thanks to the key log.

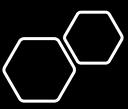

# EPICS Security Technical Plan Osprey DCS

• Thank You

George McIntyre george@level-n.com